## **URLの入力方法(PC)**

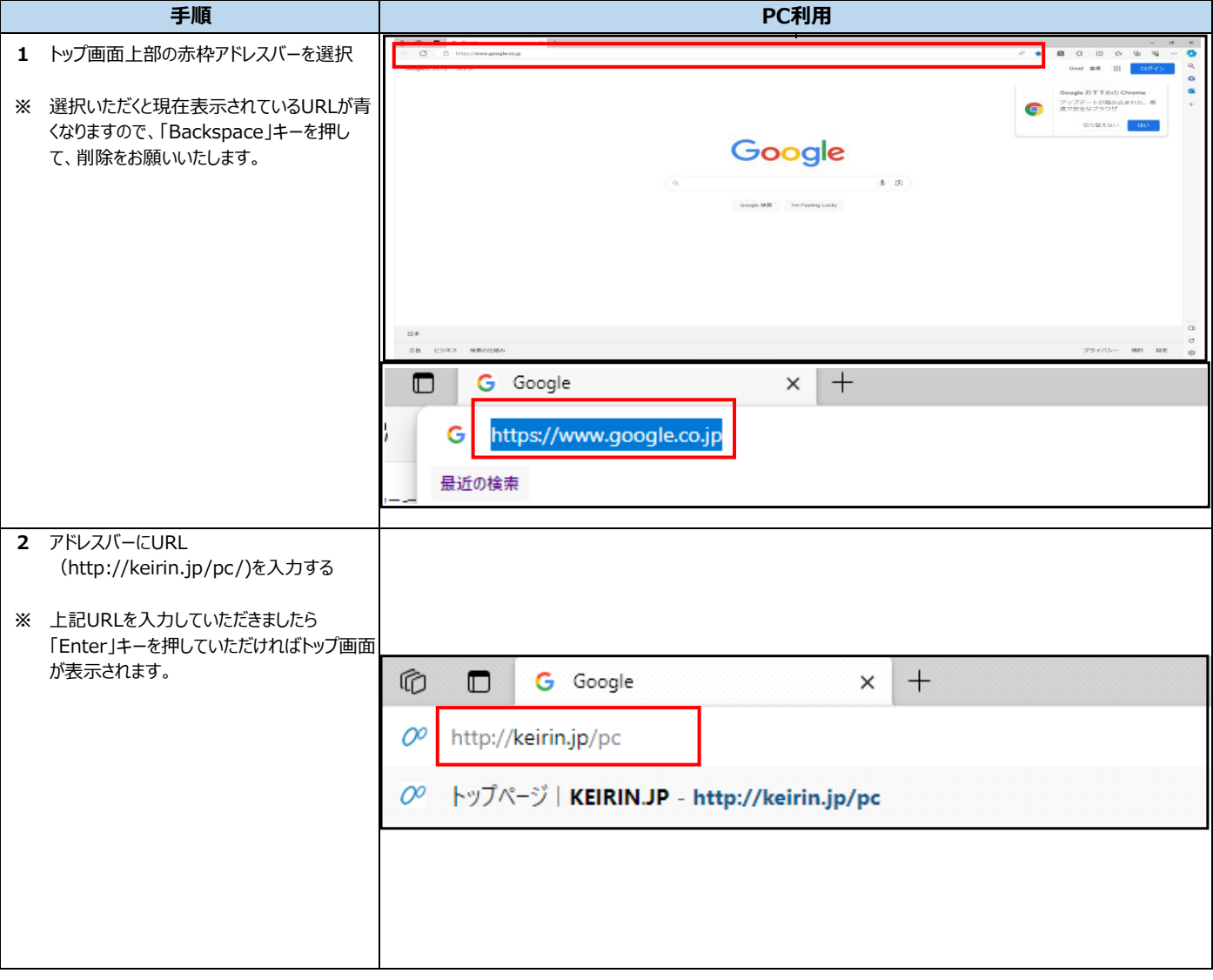